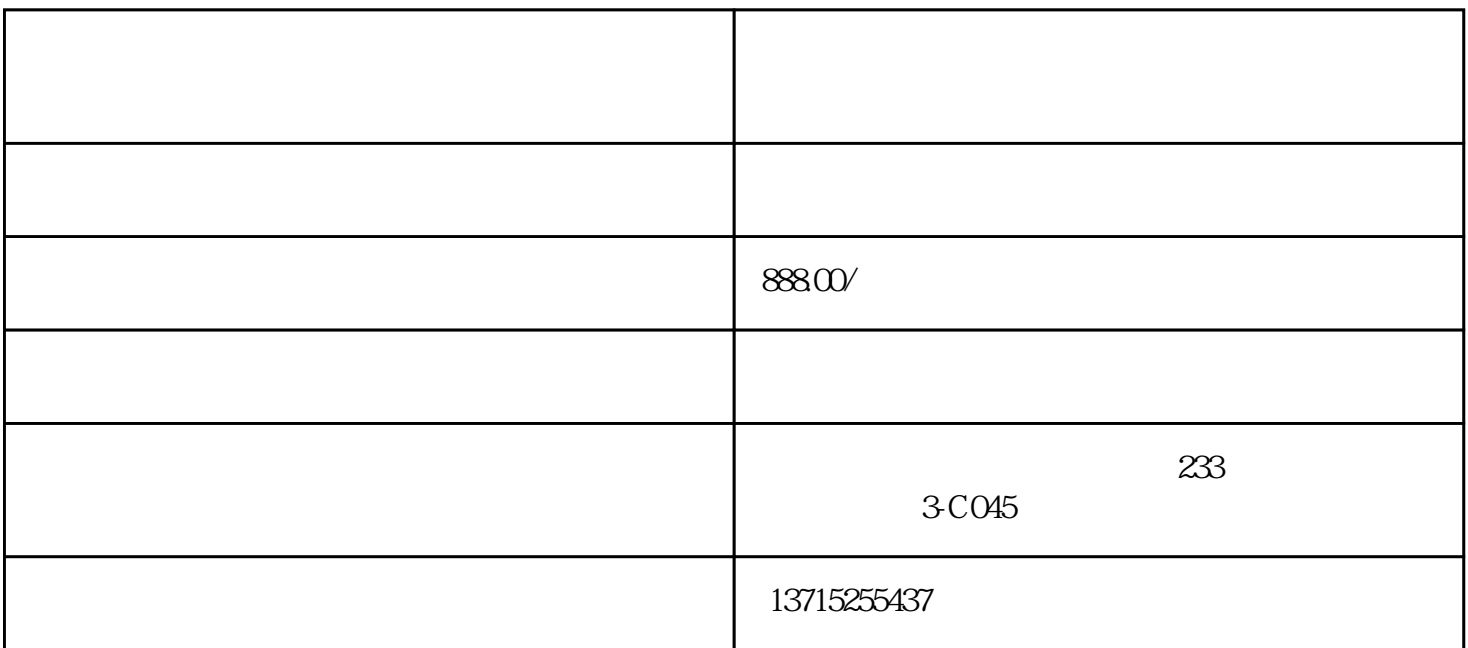

 $36\text{MM}\quad 6\text{MM}\quad 8\text{MM}\quad 12\text{MM}\quad 16\text{MM}\quad *\nonumber$ 

 $25m$ ; 35m 拍摄人物\*\*焦段是85mm。以35mm规格标准来说,拍摄人物基本以85mm焦距为标准来选择镜头。85mm

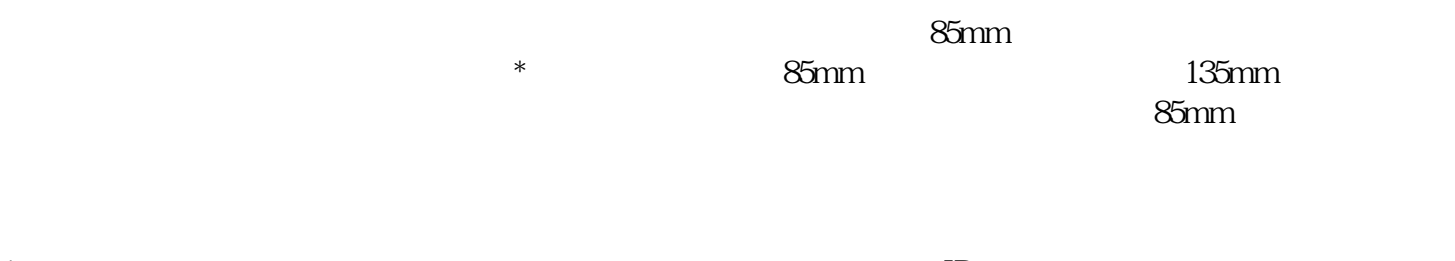

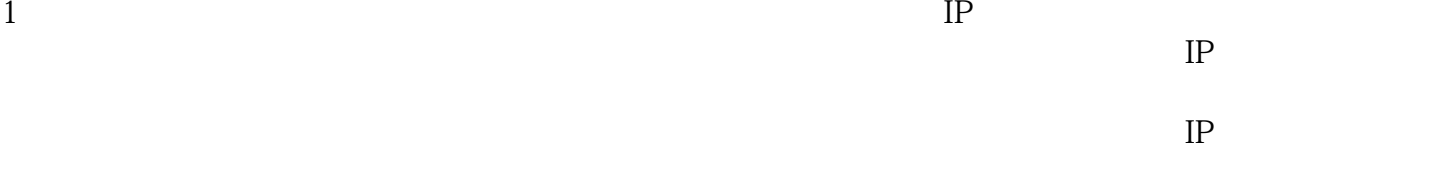

 $2<sub>0</sub>$  $**$ 

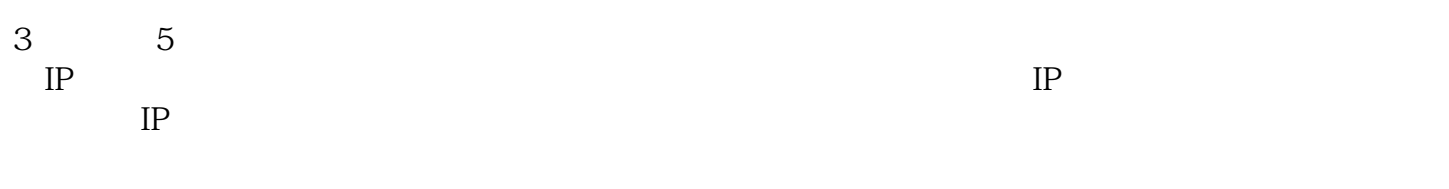

 $IP$  5  $5$  IP

 $IP$